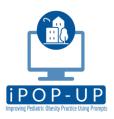

### iPOP-UP Goals Tip Sheet (for Primary Care Clinicians, Residents, and Nursing Staff)

### **Document**

Goals

### Elevated BMI ( >=85th% but 95th<% for age)

For Twelveyearold's age of 10 years or greater and BMI = 90 %ile (Z= 1.27) based on CDC (Boys, 2-20 Years) BMI-for-age based on BMI available as of 2/1/2023., the 2023 AAP Clinical Guideline for Elevated BMI recommends:

- Family-centered <u>counseling</u> on lifestyle goals
- Referral for or provision of <u>Intensive Health Behavior and Lifestyle Treatment</u>
- Evaluation for co-occurring conditions including: Screening for elevated BP at every visit:

· Vitals:

02/01/23 1014

BP 104/70

- · Screening for dyslipidemia with a Fasting Lipid Profile
- OPTIONAL screening for Type II Diabetes with a HgBA1c, OGTT or Fasting Blood Glucose
- OPTIONAL screening for NAFLD with an ALT (and repeat up to every 2 years
- · No results found for: LIPID, HGBA1C, GLUCOSE, GLUC1HR, ALT

Click here to jump to Elevated BMI Management Smartset

Diet and Exercise Goals Set today using Goals Activity (and added to AVS):

Goals

None

Actions taken today:

Clicking on the **Goals Activity** EpicAct link opens the Goals Activity in the lefthand pane of the screen in a single click

**Create New** Goals and/or **Track Progress** on Existing Goals:

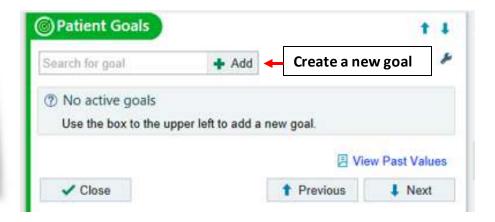

### Elevated BMI ( >=85th% but 95th<% for age)

For Twelveyearold's age of 10 years or greater and BMI = 90 %ile (Z= 1.27) based on CDC (Boys, 2-20 Years) BMI-for-age based on BMI available as of 2/1/2023., the 2023 AAP Clinical Guideline for Elevated BMI recommends:

- Family-centered counseling on lifestyle goals
- Referral for or provision of Intensive Health Behavior and Lifestyle Treatment
- Evaluation for co-occurring conditions including: Screening for elevated BP at every visit:

· Vitals:

02/01/23 1014

104/70 BP

- · Screening for dyslipidemia with a Fasting Lipid Profile
- OPTIONAL screening for Type II Diabetes with a HgBA1c, OGTT or Fasting Blood Glucose
- OPTIONAL screening for NAFLD with an ALT (and repeat up to every 2 years or

No results found for: LIPID, HGBA1C, GLUCOSE, GLUC1HR, ALT

Click here to jump to Elevated BMI Management Smartset

Diet and Exercise Goals Set today using Goals Activity (and added to AVS):

Goals

None

Actions taken today:

Goals are automatically added to the AVS when you use the Goals **Activity EpicACT link** 

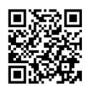

Adding

Goals to

the AVS:

## Document Goals

#### Elevated BMI ( >=85th% but 95th<% for age)

For Twelveyearold's age of 10 years or greater and BMI = 90 %ile (Z= 1.27) based on CDC (Boys, 2-20 Years) BMI-for-age based on BMI available as of 2/1/2023., the 2023 AAP Clinical Guideline for Elevated BMI recommends:

- Family-centered <u>counseling</u> on lifestyle goals
- Referral for or provision of <u>Intensive Health Behavior and Lifestyle Treatment</u>
- Evaluation for co-occurring conditions including: Screening for elevated BP at every visit:

· Vitals:

02/01/23 1014

BP: 104/70

- · Screening for dyslipidemia with a Fasting Lipid Profile
- OPTIONAL screening for Type II Diabetes with a HgBA1c, OGTT or Fasting Blood
  Glucose
- OPTIONAL screening for NAFLD with an ALT (and repeat up to every 2 years or scoper)

. No results found for: LIPID, HGBA1C, GLUCOSE, GLUC1HR, ALT

Click here to jump to Elevated BMI Management Smartset

Diet and Exercise Goals Set today using Goals Activity (and added to AVS): 
Goals

None

Actions taken today:

Clicking on the Goals Activity EpicAct link opens the Goals Activity in the lefthand pane of the screen in a single click

Create New
Goals and/or
Track Progress
on Existing
Goals:

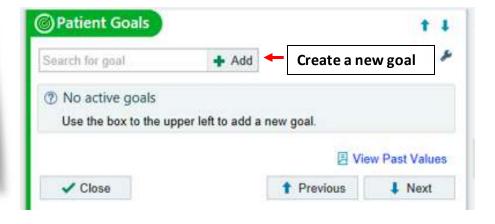

# Adding Goals to the AVS:

#### Elevated BMI ( >=85th% but 95th<% for age)

For Twelveyearold's age of 10 years or greater and BMI = 90 %ile (Z= 1.27) based on CDC (Boys, 2-20 Years) BMI-for-age based on BMI available as of 2/1/2023., the 2023 AAP Clinical Guideline for Elevated BMI recommends:

- · Family-centered counseling on lifestyle goals
- Referral for or provision of <u>Intensive Health Behavior and Lifestyle Treatment</u>
- Evaluation for <u>co-occurring conditions</u> including: Screening for elevated BP at every visit:

· Vitals:

02/01/23 1014

BP: 104/70

- · Screening for dyslipidemia with a Fasting Lipid Profile
- OPTIONAL screening for Type II Diabetes with a HgBA1c, OGTT or Fasting Blood Glucose
- OPTIONAL screening for NAFLD with an ALT (and repeat up to every 2 years or sooner)
- . No results found for: LIPID, HGBA1C, GLUCOSE, GLUC1HR, ALT

Click here to jump to Elevated BMI Management Smartset

Diet and Exercise Goals Set today using Goals Activity (and added to AVS):

Goals

None

Actions taken today:

Goals are
automatically
added to the
AVS when you
use the Goals
Activity
EpicACT link